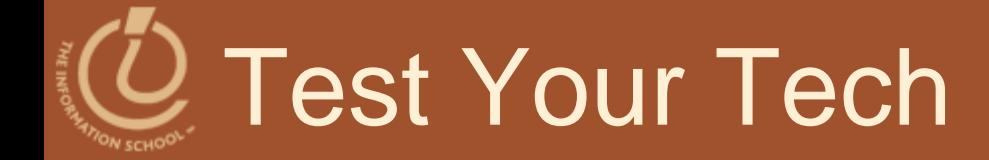

### Blogging is:

- A. Someone's online journal.
- B. A Celtic dance with wooden shoes.
- C. How the Celtics keep the Knicks away from the ball.

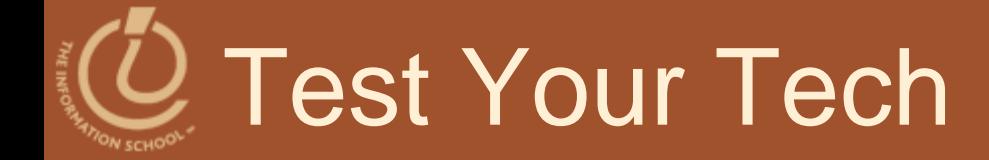

### Blogging is:

- A. Someone's online journal.
- B. A Celtic dance with wooden shoes.
- C. How the Celtics keep the Knicks away from the ball.

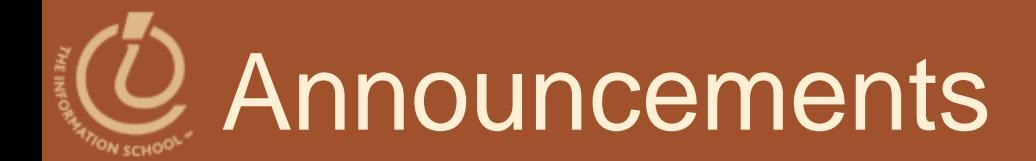

### • Project 2B due tonight at 10pm

- I will join the 1:30 drop-in lab in MGH 430 right after lecture
- CLUE Tutoring tonight at 7pm in MGH 058

### *FIT 100– Fluency with Information Technology*

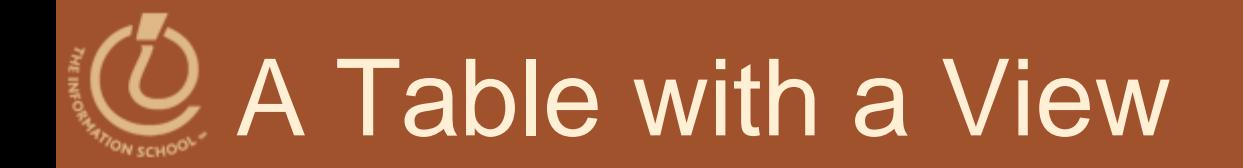

### *Data Storage and Transfer with XML and Databases*

D.A. Clements

D.A. Clements, UW Information School **4 4** 

### Differences Between Tables and **Databases**

- When we think of databases, we often think of tables of information
- Comparing Tables
	- Database tables
		- Metadata tag identifying each of the data fields
	- Spreadsheet tables
		- Rely on position to keep the integrity of their data
	- HTML tables
		- Data as table entries with no unique identity at all
		- Concerned only with how to display the data, not with its meaning

# The Database Advantage

- Metadata is key advantage of databases over other systems recording data as tables
- Two of the most important roles in defining metadata
	- Identify the type of data with a unique tag
	- Define the relationships of the data

# XML: A Language for Metadata **Tags**

- Extensible Markup Language
	- Tagging scheme similar to XHTML
	- No standard tags to learn
		- Self-describing, think up the tags you need
	- Works well with browsers and Web-based applications
	- Use a simple text editor
	- XML tag names cannot contain spaces

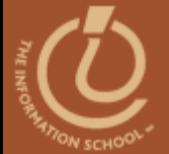

#### **E**xtensible **M**arkup **L**anguage

## **XML**

# An Example from Tahiti

### ● Area in km<sup>2</sup> for Tahiti & neighboring islands

```
\frac{2 \times 2}{10} version = "1.0" encoding="ISO-8859-1" ?>
```
<archipelago>

```
<island><iName>Tahiti</iName>
<island><iName>Moorea</iName>
<island><iName>Maiao</iName>
<island><iName>Mehetia</iName>
<island><iName>Tetiaroa</iName>
</archipelago>
```

```
<area>1048</area></island>
<area>130</area></island>
<area>9.5</area></island>
<area>2.3</area></island>
<area>12.8</area></island>
```
Figure 16.1 XML file encoding data for the Windward Islands database. The first line states that the file contains XML tags.

# An Example from Tahiti (cont'd)

- **•** First line
	- <?xml version="1.0" encoding="ISO-8859-1" ?>
- File should be ASCII text
- File extension should be . xml

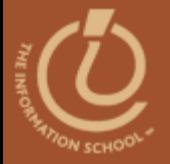

#### Table 16.1 Rules for writing XML.

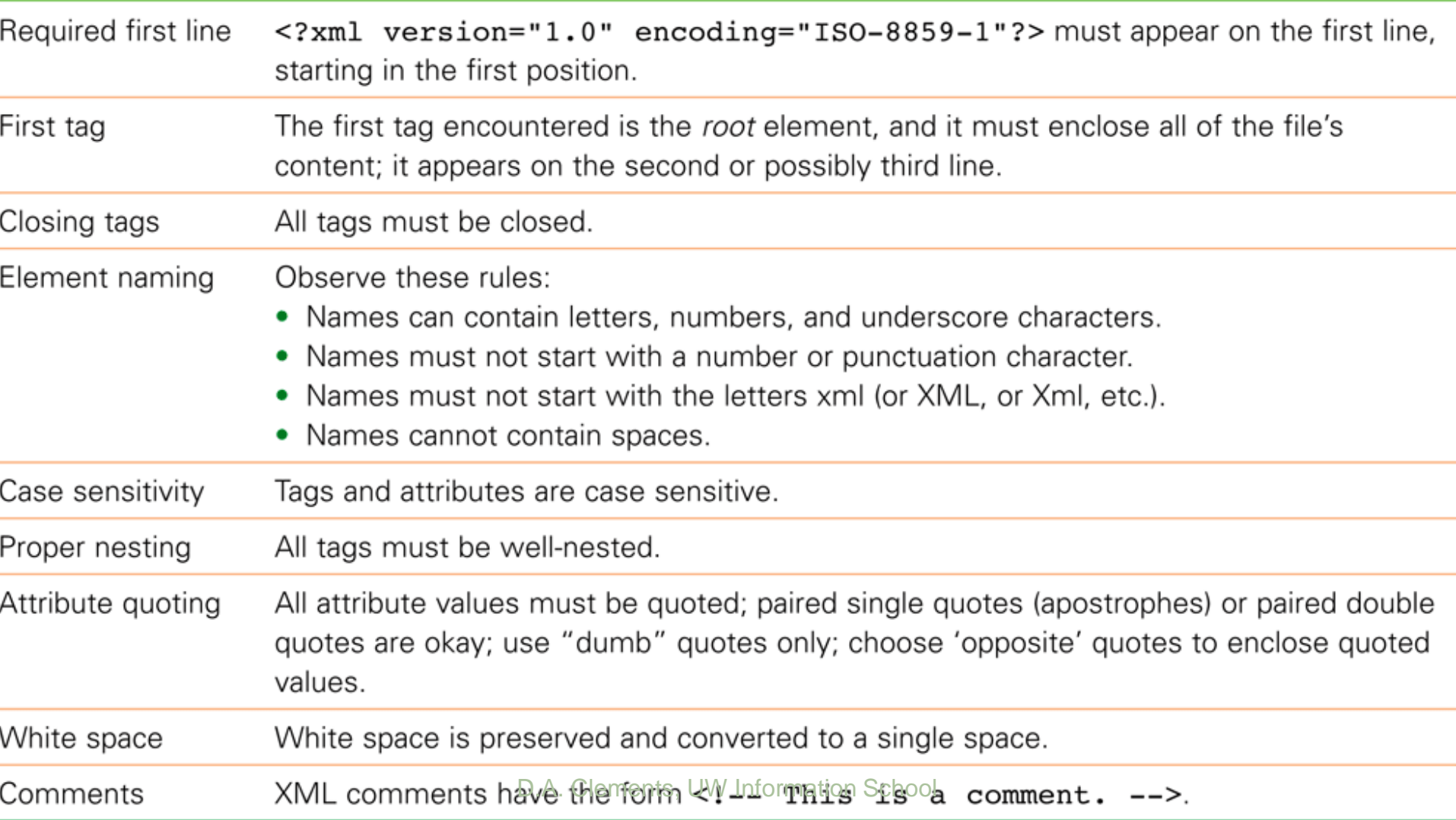

# Expanding Use of XML

- Combine encodings of two archipelagos the Windward and the Galapagos Islands
- Root element is the tag that encloses all of the content of the XML file
	- <archipelago> in Fig. 16.1
	- <geo\_feature> in Fig. 16.2
- Indenting for readability and structure

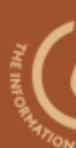

```
\leq?xml version = "1.0"
       encoding="ISO-8859-1" ?>
<geo feature>
    <archipelago>
         <a name>Windward Islands
         \langle a \rangle name>
         <island><iName>Tahiti</iName>
             \langle area \rangle1048\langle area \rangle\langleisland>
         <island><iName>Moorea</iName>
             \langle area \rangle130\langle area \rangle\langleisland\rangle<island><iName>Maiao</iName>
             \langle area \rangle 9.5 \langle area \rangle\langleisland>
         <island><iName>Mehetia</iName>
             <area>2.3</area>
         \langleisland>
         <island><iName>Tetiaroa</iName>
             \langle area \rangle12.8\langle area \rangle\langleisland>
    </archipelago>
```
<archipelago> <a name>Galapagos Islands  $\langle a \text{ name} \rangle$  $<$ island $>$ <iName>Isabella</iName> <area>4588</area> <elevation>1707</elevation>  $\langle$ /island>  $<$ island $>$ <iName>Fernandina</iName> <area>642</area> <elevation>1494</elevation>  $\langle$ /island>  $<$ island $>$ <iName>Tower</iName>  $\langle area \rangle$ 14 $\langle area \rangle$ <elevation>76</elevation>  $\langle$ island>  $<$ island $>$ <iName>Santa Cruz</iName> <area>986</area> <elevation>846</elevation>  $\langle$ /island> </archipelago> </geo feature>

**re 16.2 XML file for the Geographic Features database. XML information School** 

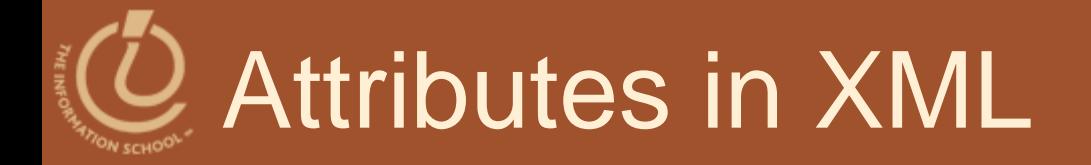

- Use attributes for additional metadata, not for additional content
	- Not good, name is content:

<archipelago name="Galapagos">

• Better to give alternate form of the data <a\_name accents="Gal&aacute;pagos">Galapagos</a\_name>

# **Effective** Design with XML Tags

- Identification Rule: Label Data with Tags **Consistently** 
	- You can choose whatever tag names you with to name data, but once you've decided on a tag for a particular kind of data, you must always surround it with that tag.

# Effective Design with XML Tags (cont'd)

### Affinity Rule: Group Related Data

- Enclose in a pair of tags all tagged data referring to the same entity. Grouping it keeps it all together, but the idea is much more fundamental: Grouping makes an association of the tagged data items as being related to each other, properties of the same thing.
- Groups together data for a single thing an island
	- Association is among properties of an object

# Effective Design with XML Tags (cont'd)

#### Collection Rule: Group Related Instances

- When you have several instances of the same kind of data, enclose them in tags; again, it keeps them together and implies that they are related by being instances of the same type.
- Groups together data of several instance of the same thing – islands
	- Association is among the objects themselves (entities)

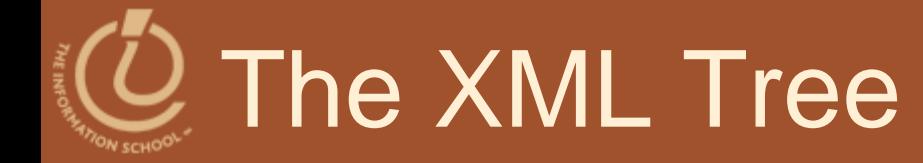

- XML encodings of information produce hierarchical descriptions that can be thought of as trees
	- Hierarchy a consequence of how tags enclose one another and the data

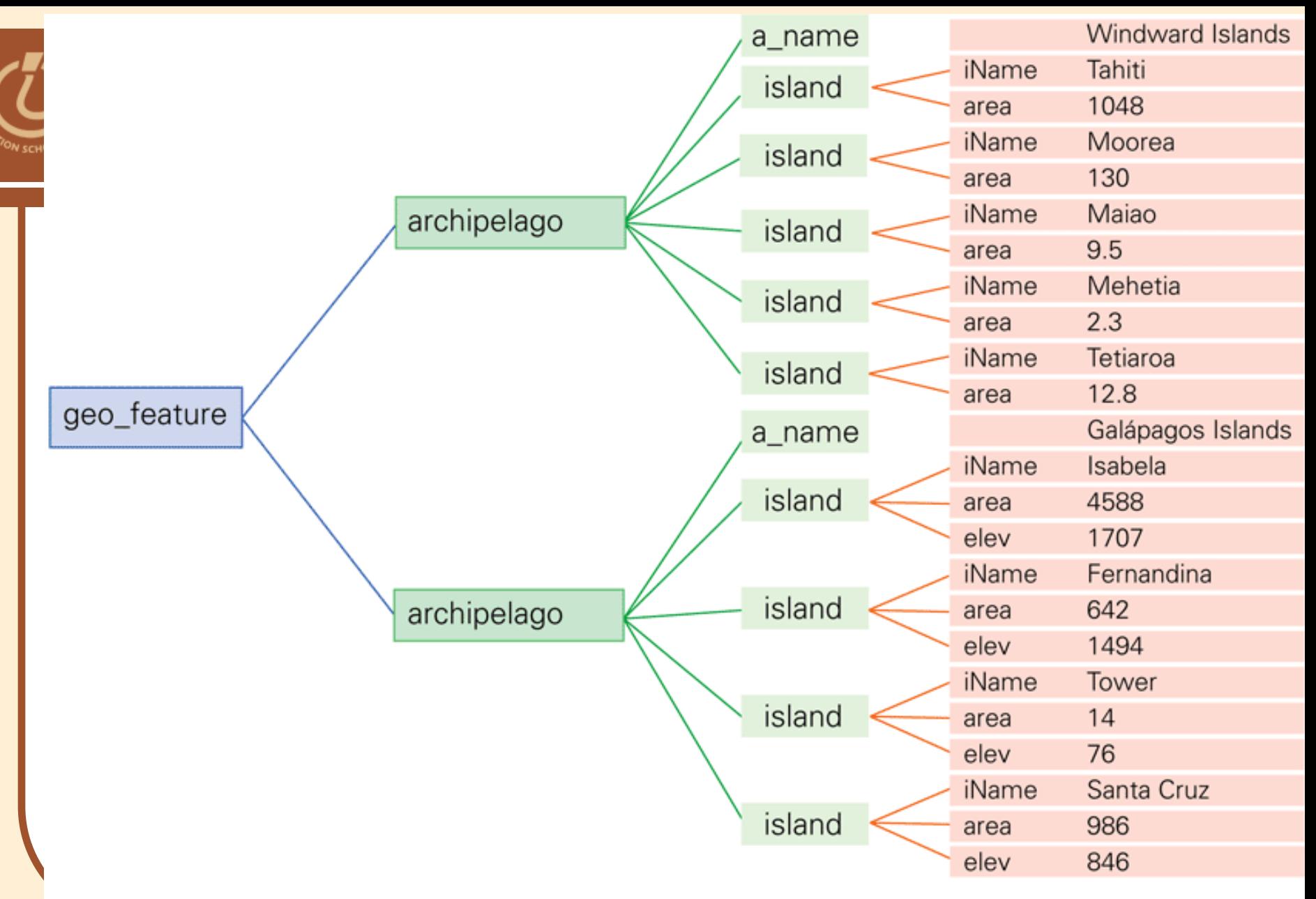

**Figure 16.3** The XML displayed as a tree. The encoding from Figure 16.2 is shown 16 Heacule, to the ferre and the reservement spectrum to the feature of the ferror than the content to the spectrum of the matter of the matter of the matter of the matter of the matter of the matter of the matter of the m

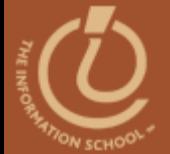

# **DATABASES**

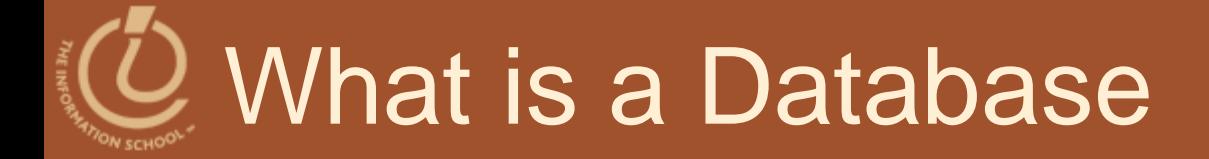

- Any organized collection of data
- A collection of similar data
- Examples of databases:
	- Telephone book white pages
	- T.V. Guide
	- Airline reservation system
	- Motor vehicle registration records

# Why do we need a database?

- Keep records of our:
	- Clients
	- Staff
	- Volunteers
- To keep a record of activities and interventions
- Keep sales records
- **Develop reports**
- Perform research

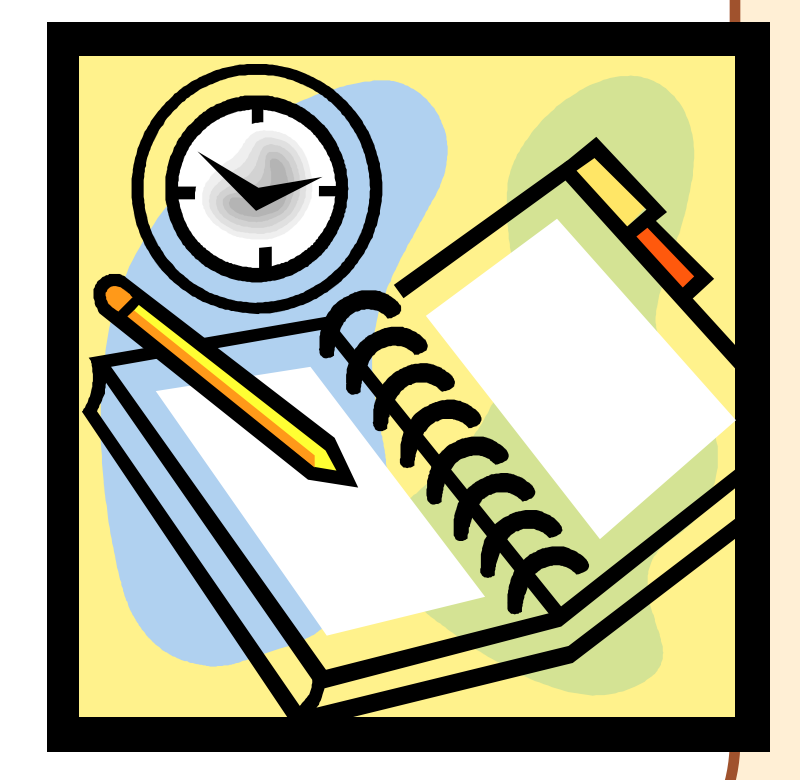

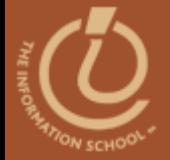

# Database Terminology

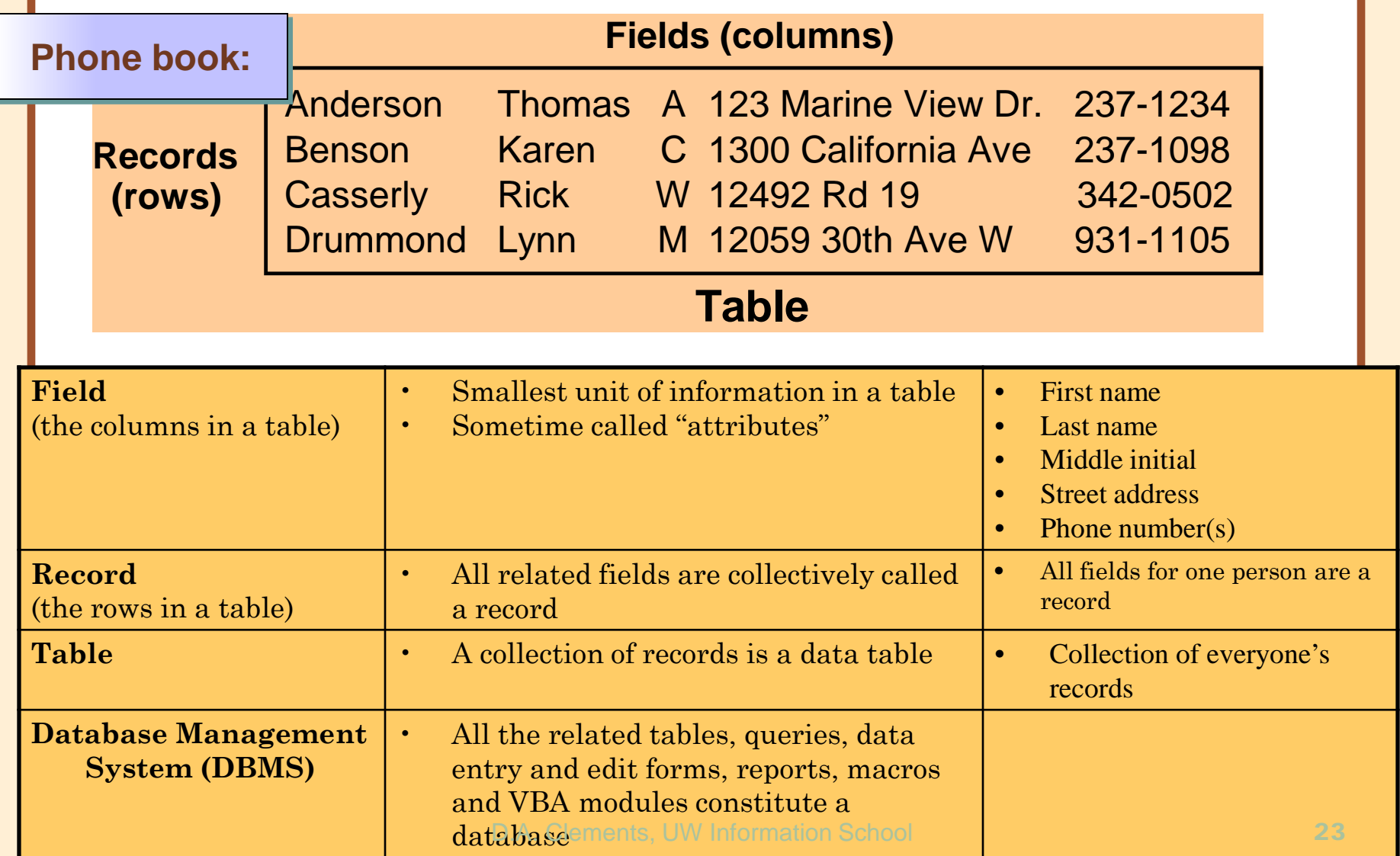

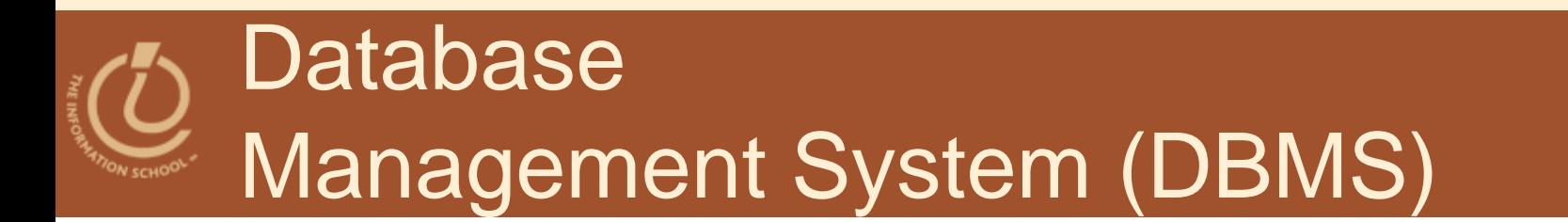

- Software tools for working with data
- Designed to:
	- Store (tables)
	- Organize (sort)
	- Add, modify or delete
	- Ask questions (queries)
	- Produce forms and reports
		- Summarizing
		- Displaying details
- Toolbox is a good analogy

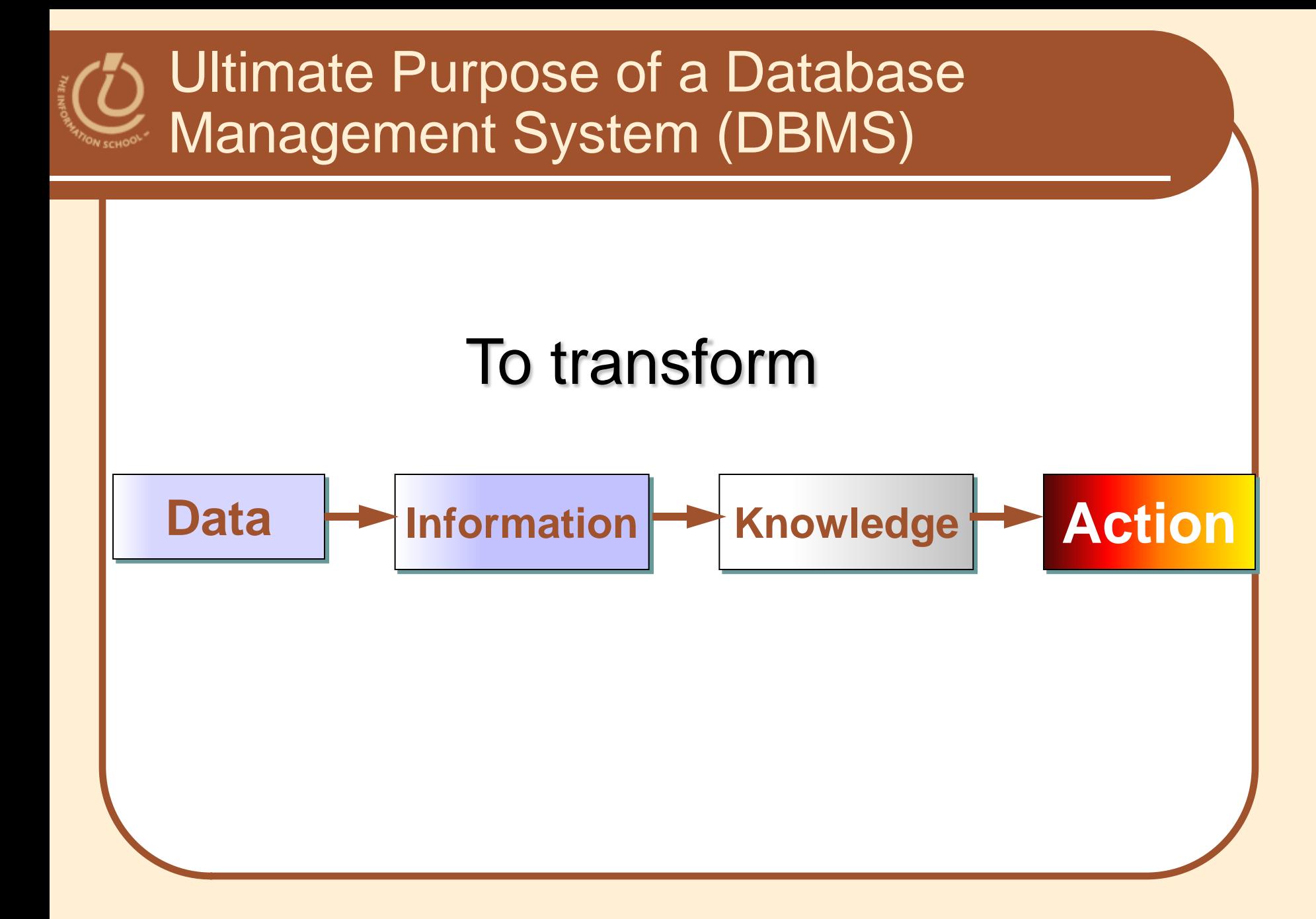

## Flat-File vs. Relational Database

#### Flat-File Database

- All relevant data in a single table, or series of unrelated tables
- Work best for small quantities of data; where viewing and sorting the data in a single list does not create a timeconsuming task
- Typically a person's first databases
- Example: Excel spreadsheet or Word data list file

#### **• Relational Database**

- Provide a solution to data entry redundancy problems
- Linked through common fields (columns) with exactly the same data
- Tables linked together can be queried as if one table
- Can answer very complex questions

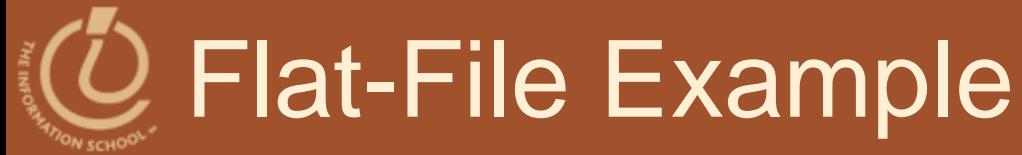

### **Staff Telephone List**

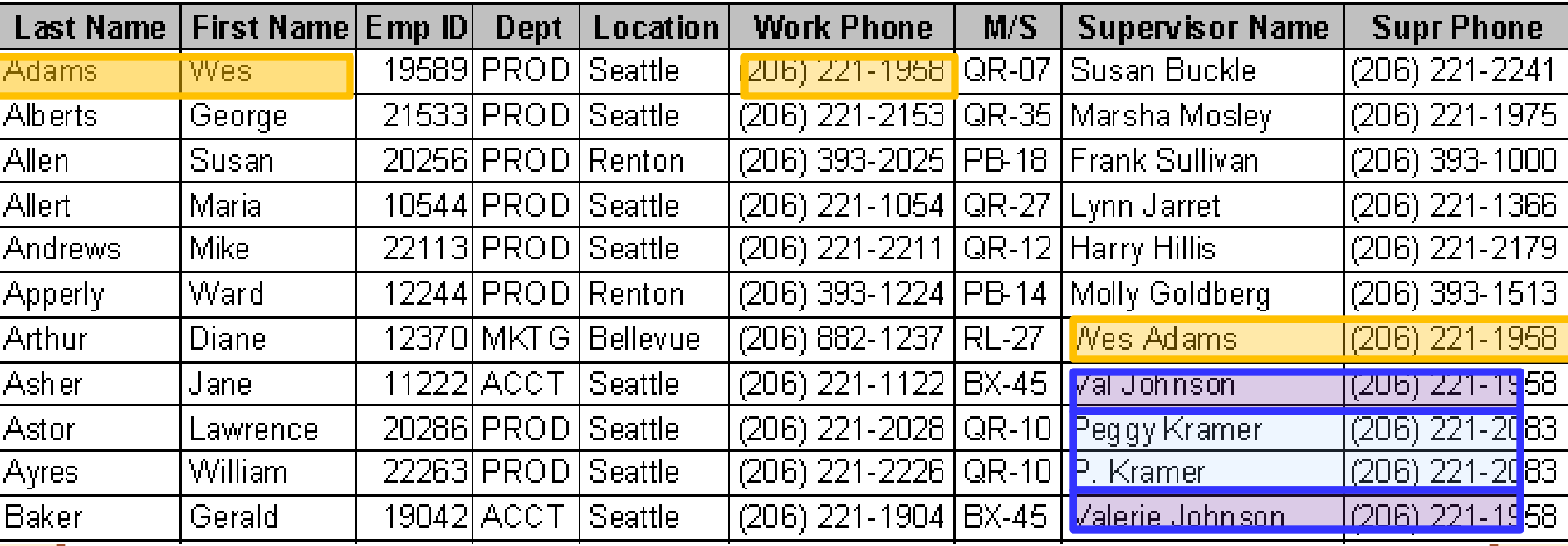

Weaknesses common to flat-file systems

- Duplicate information in the table
- Inconsistencies in the way Supervisor Names are entered

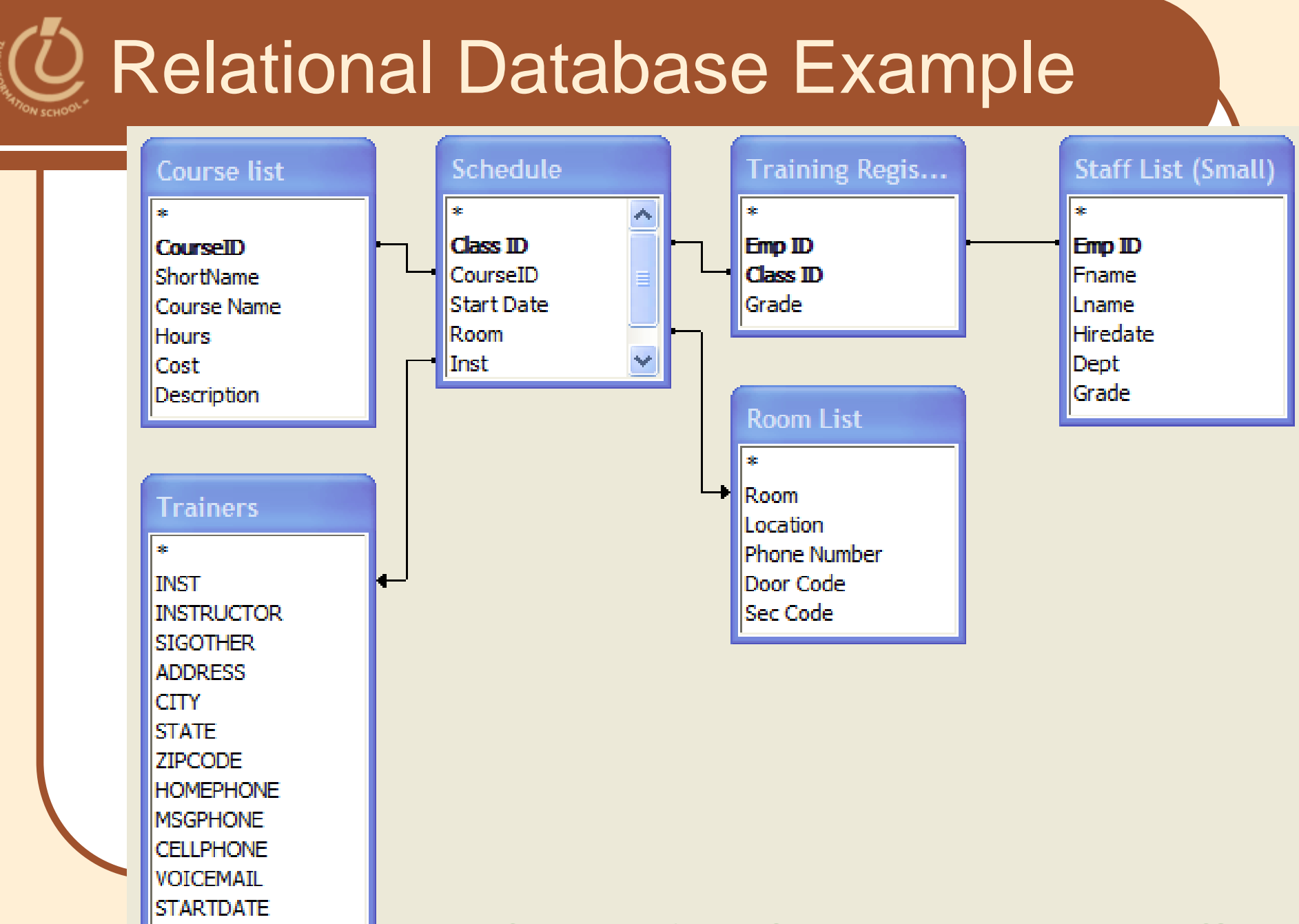

**BIRTHDATE** 

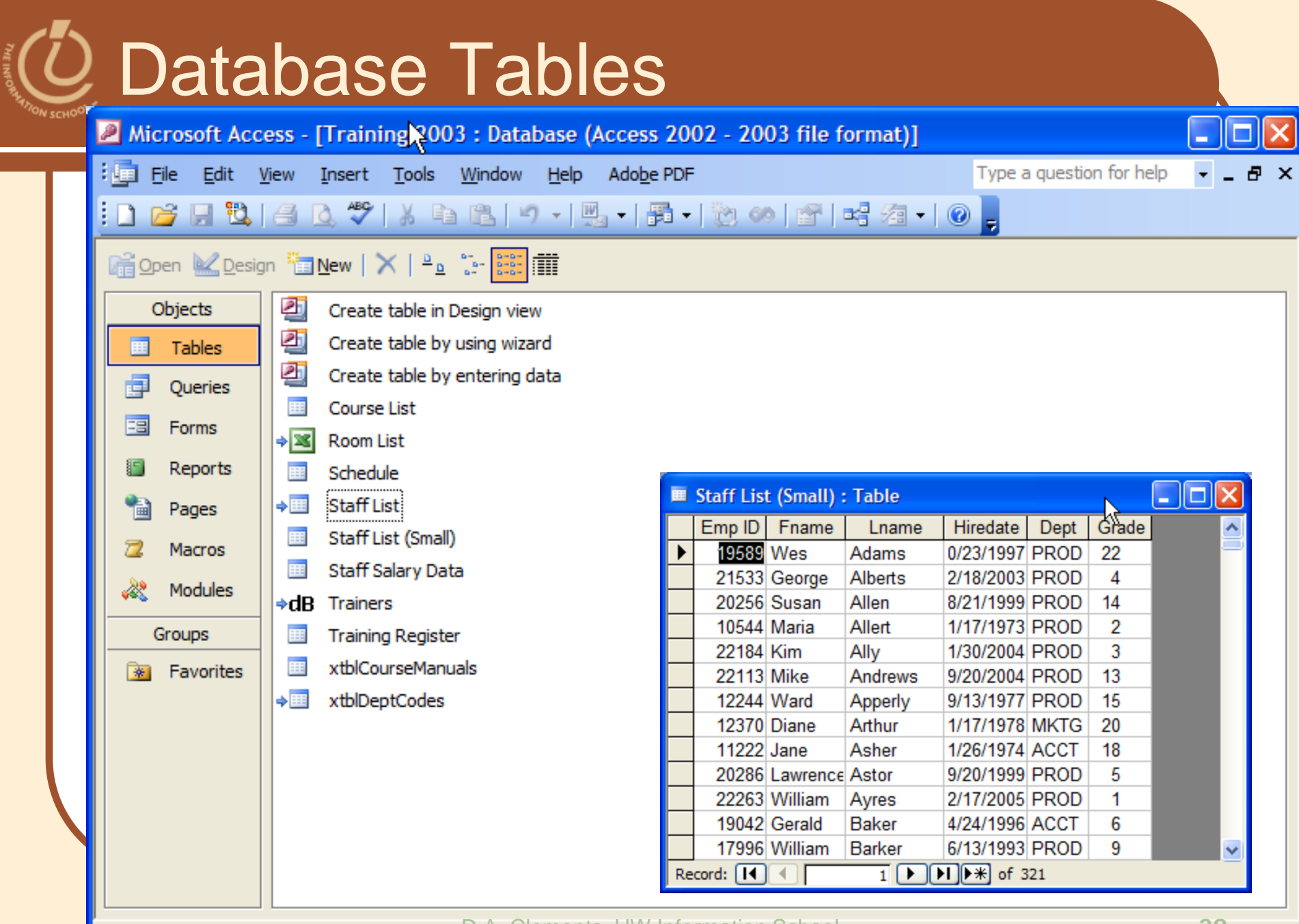

Ξ

D.A. Clements, UW Information School **29** 

 $\sim 10$ 

# Query from Two Tables

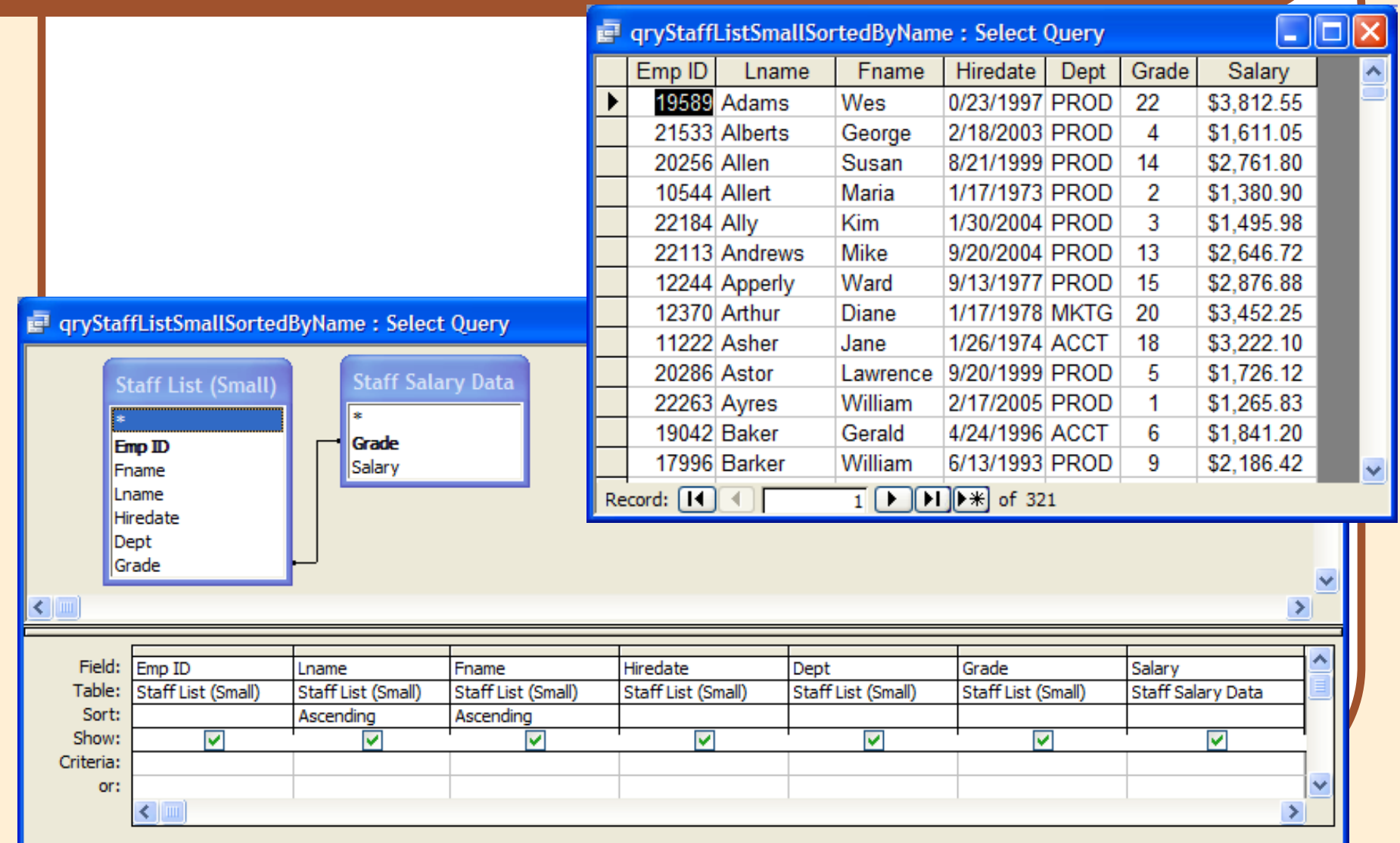

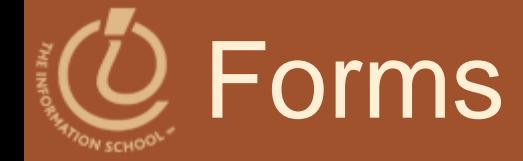

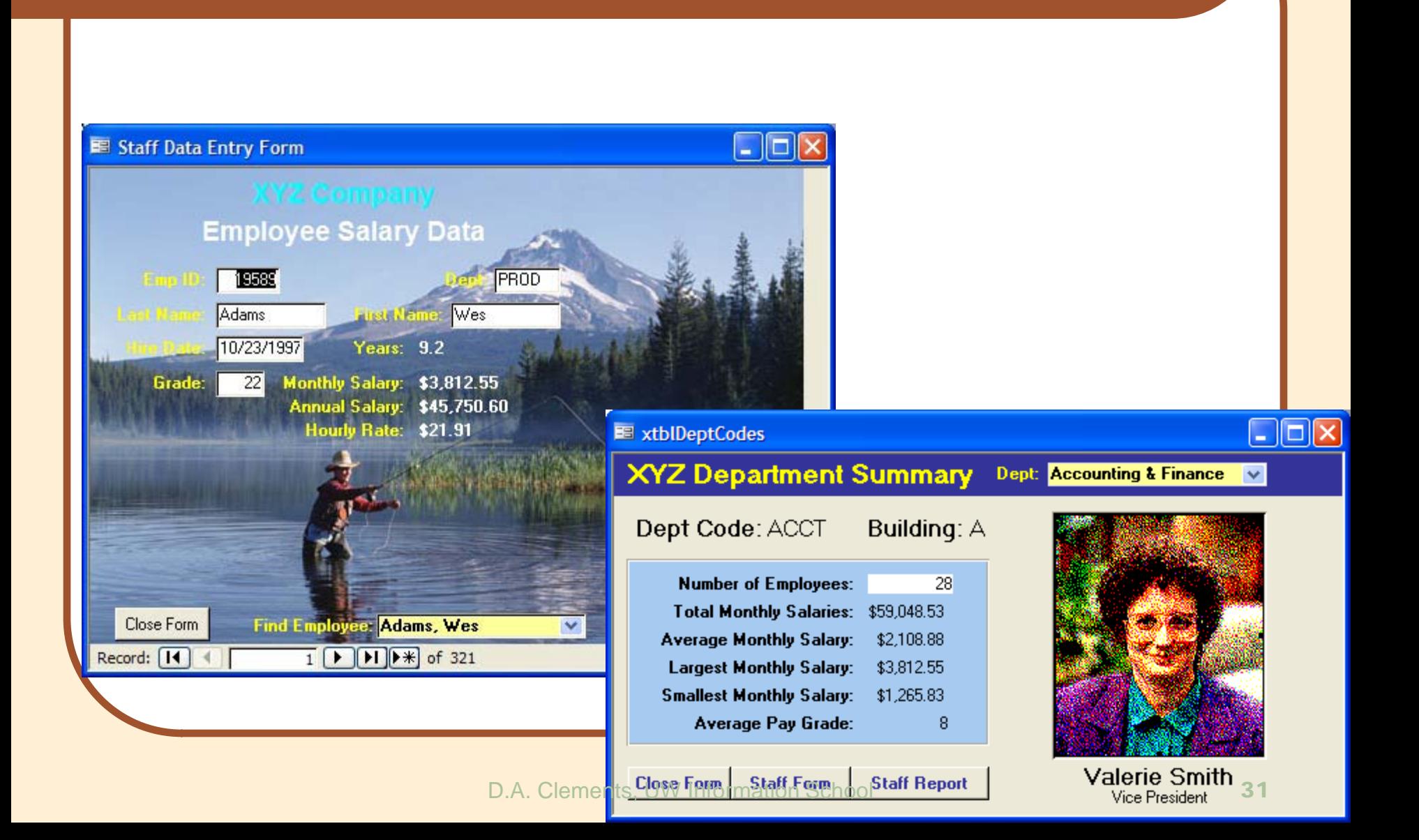

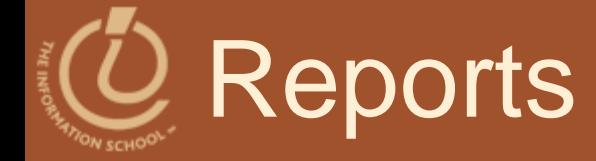

#### **Training Records by Employee**

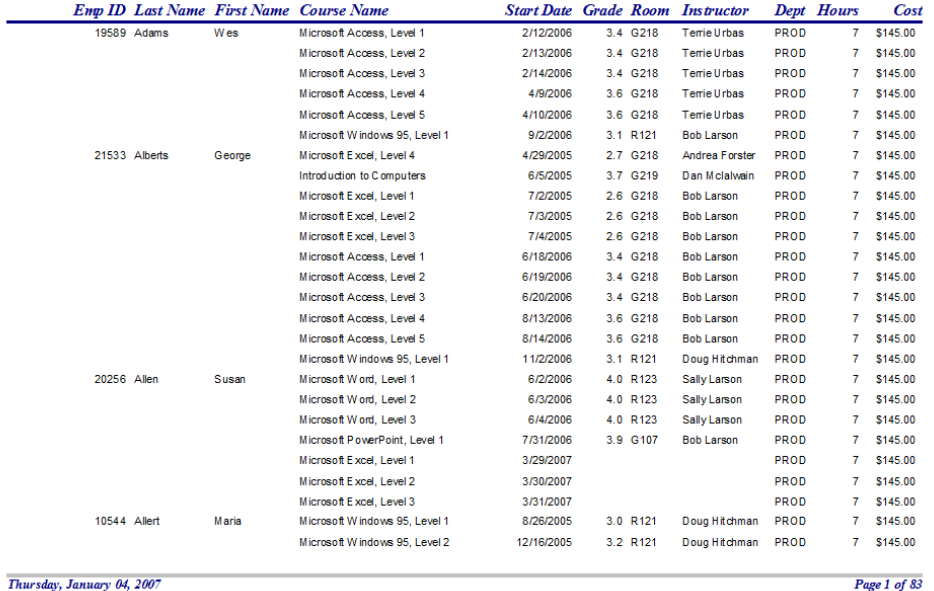

Dept: Accounting & Finance Vice President: Valerie Smith

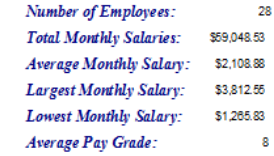

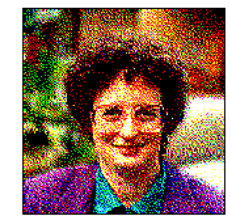

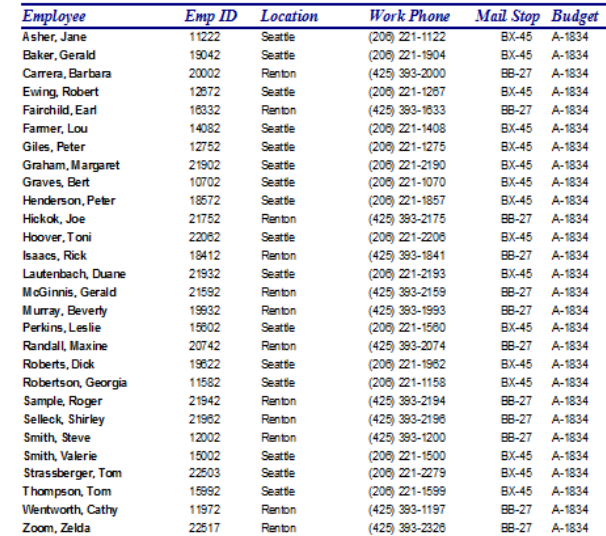

Page 1 of 83

iy, January 04, 2007

Page 1 of 9

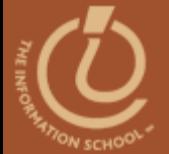

# **RELATIONAL DATABASES**

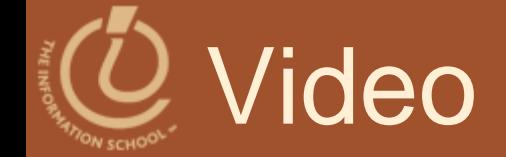

### **• [Relational databases and tables](http://uweoconnect.extn.washington.edu/relationaldatabasesdslfit7/)**

#### D.A. Clements, UW Information School 34